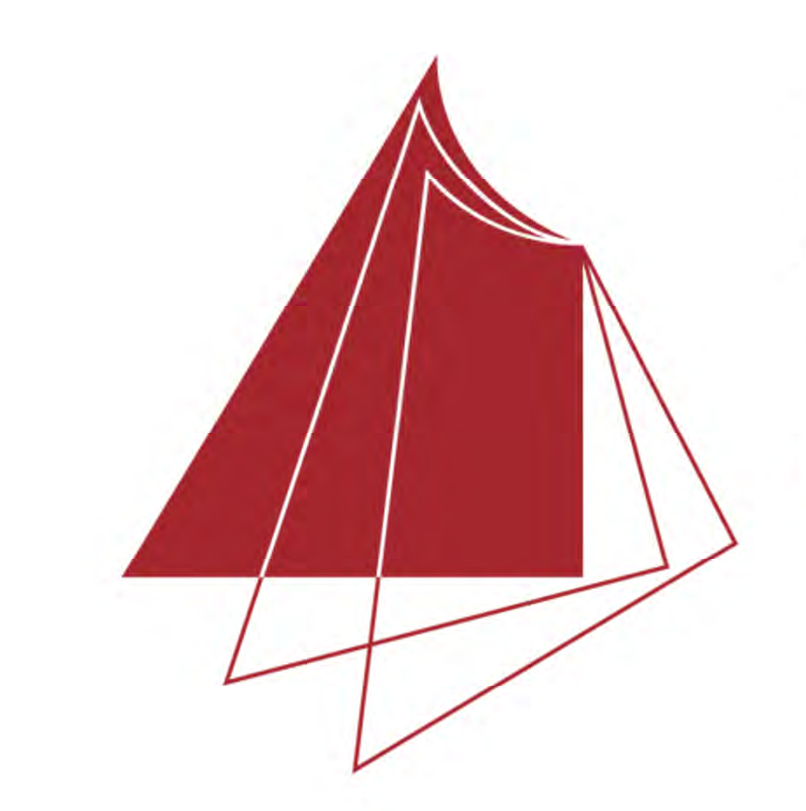

Hochschule Karlsruhe Technik und Wirtschaft UNIVERSITY OF APPLIED SCIENCES

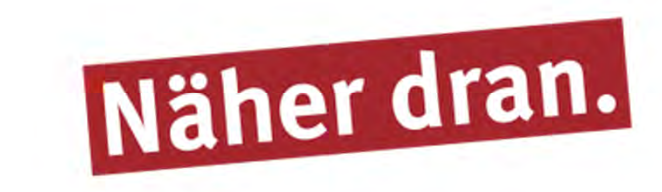

## **Entwicklung eines Add-ins für ArcGIS Pro zur Planung von photogrammetrischen Aufnahmen mit UAVs**

In dieser Bachelorthesis wurde ein Add-in für

*ArcGIS Pro* zur Planung von photogrammetrischen Aufnahmen mit UAVs des Herstellers *DJI* erstellt. Die Einbindung in das Hauptprogramm erfolgte mit *ArcGIS Pro SDK for Microsoft .NET* in der Programmiersprache *C#*. Zusätzlich kamen die Auszeichnungssprachen *XAML* und *DAML* zum Einsatz.

Die mit dem Add-in erstellte Flugplanung kann in einer CSV-Datei exportiert werden, die wiederum in der Applikation *Litchi* eingelesen werden kann. *Litchi* ist für Android und iOS sowie browserbasiert verfügbar und dient in der mobilen Anwendung zur Ausführung der fertigen Flugplanungen unter der Einschränkung, dass nur UAVs des Herstellers *DJI* kompatibel sind.

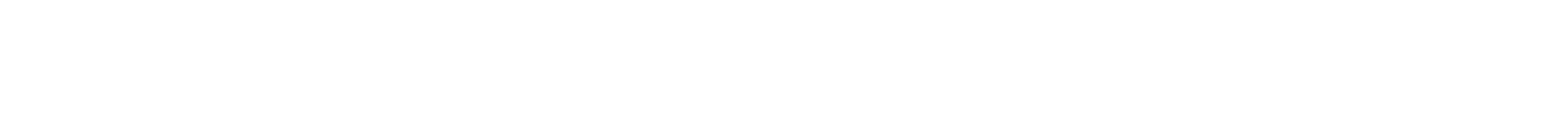

Anstelle der manuellen Eingabe der Kameraparameter steht alternativ eine UAV-Modellverwaltung zur Verfügung. Die Flugplanung findet folgendermaßen statt:

- Erstellung oder Auswahl eines Aufnahmegebiets
- Angabe eines DGMs für 3D-Punkte (optional)
- Erstellung der Flugstreifen
- Drehen der Flugstreifen (optional)
- Auswahl eines Flugmodus
	- → Aufnahme der Fotos aus dem Stand
	- $\rightarrow$  Aufnahme der Fotos in der Bewegung
- Erstellung der Wegpunkt, ggf. mit Footprints - Ausgabe der Flugplanung in einer CSV-Datei
- Speichern und schließen der Flugplanung

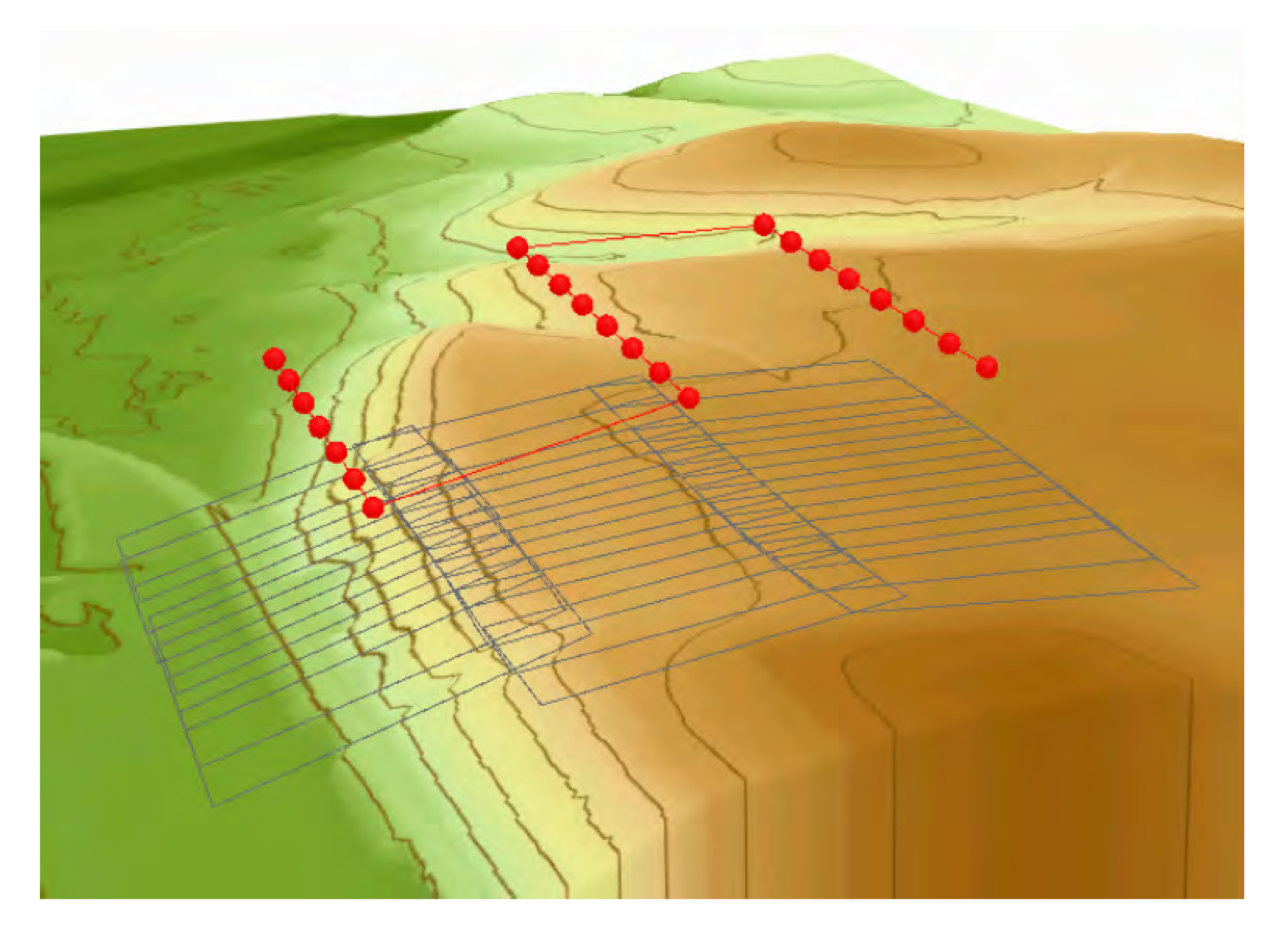

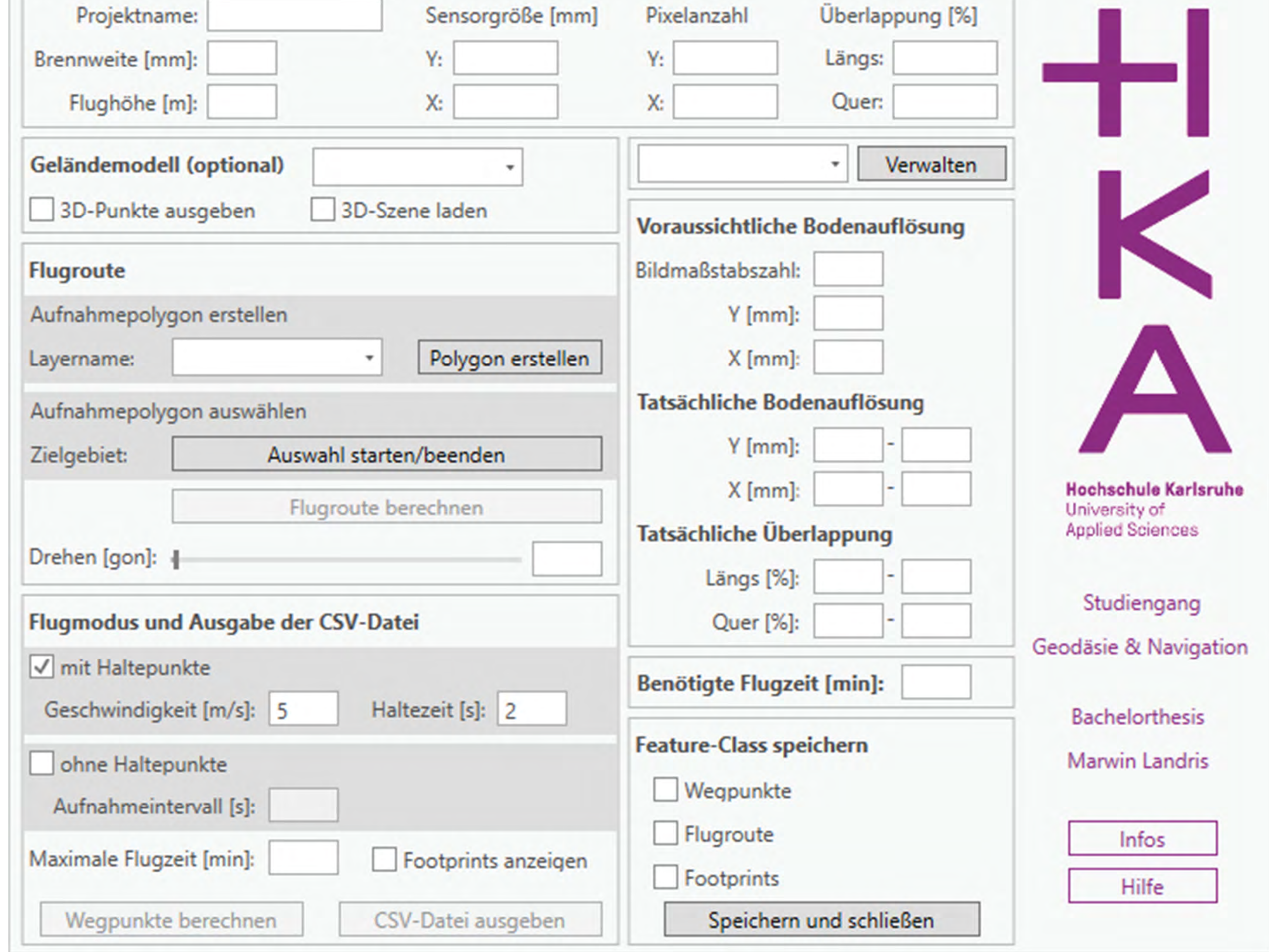

## **Hochschule Karlsruhe – Technik und Wirtschaft** Fakultät IMM • Studiengang Geodäsie und Navigation www.hs-karlsruhe.de Bearbeiter: Marwin Landris E-Mail-Adresse: lama1044@h-ka.de Betreuer: Prof. Dr.-Ing. H. Saler

*Benutzeroberfläche des erstellten Add-ins*

Die Flugplanung findet unter Angabe der beabsichtigten Flughöhe, der Überdeckung sowie der Kameraparameter des UAVs statt.

*Eine fertige Flugplanung in der 3D-Ansicht*

Im Rahmen der Bachelorthesis fand zudem eine Befliegung mit dem UAV *DJI Phantom 4 Pro* statt, um die praktische Anwendung des Add-ins und der exportierten Flugplanung zu überprüfen. Die Prüfung wurde in Maulbronn durchgeführt, mit dem Ziel, einen Teil der Gräben des historischen Wassersystems des Klosters Maulbronn zu dokumentieren. Dafür wurde ein DOM anhand der Luftbilder erstellt.